# Enterprise backup solution

**Active Directory | Azure Active Directory | Office 365 Google Workspace backup | Exchange**

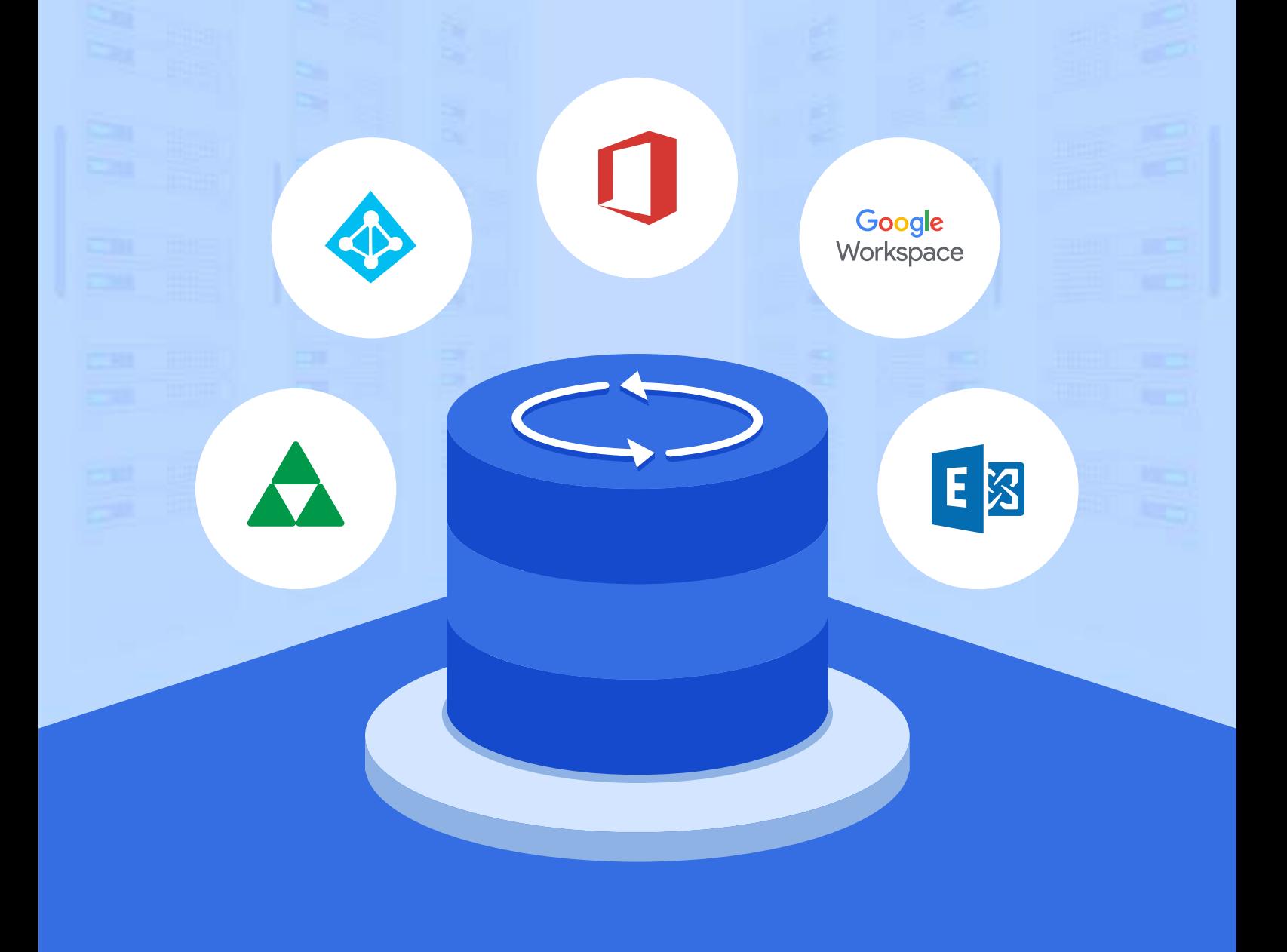

### **Active Directory backup**

**Back up all AD objects in a single click**

Back up all AD objects such as users, groups, OUs, GPOs, computers, and contacts.

#### **AD Schema backup**

Backup and restore changes made to classes and attributes in the schema partition.

#### **Granular, attribute-level restoration**

Restore individual object attributes to any of their past values instantly, or restore entire objects.

#### **Roll back AD to a previous state**

Roll back your entire AD to a previous backup state to undo all changes made after the backup point.

#### **AD recycle bin**

Restore deleted AD objects and their attributes, including their parent containers, in a single click.

#### **Define a retention period for AD backups**

Define a retention period for your backups and eliminate older backups to save storage space.

#### **Periodic full backups**

Take a full backup of your AD environment at fixed intervals to prevent the chain of incremental backups from becoming too large.

#### **Maintain each change made to an object as a separate backup version**

Back up just the changes made after the last backup and store each change as a separate version.

#### **Automate backups to run hourly, daily, or weekly**

Schedule backups to run during non-business hours to make sure no changes happen to your AD environment when the backup is being taken.

## **Azure Active Directory backup**

#### **Azure Active Directory backup**

Back up all Azure AD objects like Users, Groups, Devices, Applications, Service Principals, Directory Roles, Subscribed SKUs, and Domains.

#### **Object-level restoration**

Restore all Azure AD objects to any of their backed up versions instantly.

#### **Attribute-level restoration**

Restore individual attributes of Azure AD objects to any of their previous values.

#### **Incremental backups**

Back up only the changes made to your Azure AD since the last backup cycle, and store them as separate versions. This will allow you to restore any object to any previous version at a later date.

#### **Periodic full backups**

Make a full backup of your Azure AD environment at fixed intervals to prevent the chain of incremental backups from becoming too large.

#### **• Backup retention**

Define the number of full backups to be retained, and discard older full backups and all subsequent incremental backups to save storage space.

#### **• Restore preview**

Preview backed-up items to ensure that the right value will be restored.

#### **• Rollback**

Roll back your entire AD, or even individual objects to a previous backup point, and undo all changes made to objects after that point in time.

#### **• Recycle Bin**

Restore deleted Azure AD objects and their attributes, including their group memberships, in a single click.

#### **Scheduled backups**

Schedule your backups to happen during non-business hours to ensure minimal changes to your Azure AD when they're being backed up.

### **Exchange Online backup**

#### **Exchange Online backup**

Back up your entire Exchange Online tenant, including all emails, calendar entries, contacts, journals, notes, posts, and tasks.

#### **Export mailbox data to PST**

Export the contents of an entire mailbox or just specific items to PST format for secure archival.

#### **• Backup storage in Azure**

Store your Exchange Online backups in Azure Blob Storage and Azure file shares.

#### **Item-level restoration**

Restore individual items such as a single email or calendar event to any backed-up state.

#### **Cross-user restoration**

Restore backed-up mailbox items to the same mailbox, to a different mailbox, or even to a mailbox in a different tenant/organization.

#### **Cross-platform restoration**

Restore a backup of an on-premises mailbox to a mailbox in your Exchange Online tenant and vice-versa.

#### **• Restore preview**

Preview backed-up items to ensure the right value is restored.

#### **• Scheduled backups**

Schedule your backups to happen at non-business hours to ensure there's minimal disruption to users.

#### **Incremental backups**

Accelerate the backup process by backing up only the changes since the last backup cycle.

#### **Retention policy**

Define a custom retention policy to specify how long backups will be held in your repository.

**•** Encryption

Secure your Exchange Online backups with AES-256 bit encryption standard.

#### **• Compression**

Compress backups of Exchange items to save storage space.

### **SharePoint Online backup**

#### **• SharePoint Online backup**

Back up all SharePoint Online site collections, sites, lists and document libraries (including Microsoft OneNote notebooks).

#### **• Backup storage in Azure**

Store your SharePoint Online backups in Azure Blob Storage and Azure file shares.

#### **Complete site restoration**

Restore entire SharePoint Online sites to the backed-up state.

#### **Item-level restoration**

Restore individual list items or a single document to the backed-up state.

#### **Restore to a different SharePoint Online site**

Restore backed-up list items to the same SharePoint Online site or to a different site.

#### **• Restore preview**

Preview backed-up items to ensure that the right document is restored.

#### **• Scheduled backups**

Schedule your backups to happen at non-business hours to ensure there's minimal disruption to users.

#### **Incremental backups**

Accelerate the backup process by backing up only the changes since the last backup cycle.

#### **• Retention policy**

Define a custom retention policy to specify how long backups will be held in your repository.

#### **•** Encryption

Secure your SharePoint Online backups with AES-256 bit encryption standard.

#### **• Compression**

Compress backups of SharePoint Online items to save storage space.

## **OneDrive for Business backup**

#### **OneDrive for Business backup**

Back up and restore all files and folders (including Microsoft OneNote notebooks) in your OneDrive for Business environment.

**• Backup storage in Azure** 

Store your OneDrive for Business backups in Azure Blob Storage and Azure file shares.

#### **Complete site restoration**

Restore the entire OneDrive for Business site to the backed up state.

#### **•** Item-level restoration

Restore individual items like individual files or folders to their backed-up state.

#### **Restore to a different OneDrive for Business site**

Restore backed-up files and folders to the same OneDrive for Business site or to a different site.

#### **Restore preview**

Preview backed-up items to ensure that the right file is restored.

#### **• Scheduled backups**

Schedule your backups to happen at non-business hours to ensure there's minimal changes made to the OneDrive for Business site when it's being backed up.

#### **Incremental backups**

Accelerate the backup process by backing up only the changes since the last backup cycle.

#### **• Retention policy**

Define a custom retention policy to specify how long backups will be held in your repository.

#### **Encryption**

Secure your OneDrive for Business backups with AES-256 bit encryption standard.

#### **Compression**

Compress backups of OneDrive for Business files and folders to save storage space.

### **Google Workspace backup**

#### **Comprehensive mailbox backup**

Back up all items in your Google mailboxes, including all emails, calendar entries, contacts, journals, notes, posts, and tasks.

#### **Google Drive backup**

Back up all file and folders in your drive and restore them when needed.

#### **Multiple domain support**

Add multiple Google Workspace domains to RecoveryManager Plus, and back them all up from a single console.

#### **Personal Google account backup**

You can use RecoveryManager Plus to backup not just organizational accounts but also your personal google account/

#### **Multiple backup storage options**

Store your Google Workspace backups within your premises or in your Azure Blob Storage and Azure file shares.

#### **• Schedule backups**

Schedule your backups to happen during non-business hours to minimize the load on your network.

#### **Incremental backups**

Back up just the changes made to your mailboxes and drives since the last backup cycle.

#### **• Backup retention**

Define a retention period for your Google Workspace backups, and automatically discard older backups.

#### **Item-level restoration**

Restore individual mailbox items, calendar events, or even a single Google Drive file.

#### **• Restoration preview**

Preview content, attachments, and documents from Google Workspace backups before restoring them.

#### **• Compression**

Compress backups to one-third of their original size to save storage space.

#### **Encryption**

Secure your Google Workspace backups with AES-256 encryption.

### **On-premises Exchange backup**

#### **On-premises Exchange backup**

Back up all mailbox items in your on-premises Exchange organization, including emails, calendar entries, contacts, journals, notes, posts, and tasks.

#### **Export mailbox data to PST**

Export the contents of an entire mailbox or just specific items to PST format for secure archival.

#### **• Backup storage in Azure**

Store your Exchange backups in Azure Blob Storage and Azure file shares.

#### **Item-level restoration**

Restore individual mailbox items, such as a single email or calendar event, to any backed-up state.

#### **Cross-platform restoration**

Restore a backup of an on-premises mailbox to a mailbox in your Exchange Online tenant and vice-versa.

#### **Cross-user restoration**

Restore backed-up mailbox items to the same mailbox, to a different mailbox, or even to a mailbox in a different tenant or organization.

#### **Restore preview**

Preview backed-up items to make sure that the right value is restored.

#### **Incremental backups**

Accelerate the backup process by backing up only the changes that occurred since the last backup cycle.

#### **• Retention policy**

Define a custom retention policy to specify how long backups will be held in your repository.

#### **• Scheduled backups**

Schedule your backups to happen during non-business hours to ensure minimal changes on the mailboxes when they're being backed up.

#### **Encryption**

Secure your on-premises Exchange backups with AES-256 encryption.

### **Benefits**

#### **Simple deployment**

Start RecoveryManager Plus in just a few simple clicks.

#### **Easy-to-use graphical user interface**

Our simple and clear UI makes working with the product a breeze.

#### **Restart-free recovery**

Restore AD objects, Azure AD objects, Exchange mailbox items, and Office 365 items from any backup without having to restart your domain controllers or taking users offline, ensuring continuous availability.

#### **Custom notification**

Curate your notification profile, and choose the actions you want to receive notifications for via email.

#### **Role delegation and technician auditing**

Delegate roles to users—such as admin, operator, or auditor—and provide them with the rights to perform specific functions in the product and audit each action performed by them.

### **System requirements | Disk space**

**Processor:** 2.13 GHz or higher

**RAM:** 8GB

#### **Supported Windows OS versions:**

Windows Server 2019 Windows Server 2016 Windows Server 2012 R2 Windows Server 2012 Windows Server 2008 R2 Windows Server 2008 SP2 Windows Vista SP2 Windows 7 and later

**Active Directory backup:** The space required to store your AD backup varies based on the number of backed-up objects and the configured retention period.

**Azure Active Directory backup:** The space required to store your Azure AD backup varies based on the number of backed-up objects and the configured retention period.

**Office 365 backup:** This requirement varies based on the number of backed-up Exchange Online mailboxes, the size of your SharePoint Online and OneDrive for Business sites, and the retention period that you set for your backups. RecoveryManager Plus typically compresses backups to a third of their original size.

If the total size of the mailboxes, SharePoint Online and OneDrive for Business sites is 1TB, make sure that you have 1TB of free disk space to store the full backup and all subsequent incremental backups.

**Google Workspace backup:** This requirement varies based on the size of your mailbox and drive. RecoveryManager Plus has a best case compression ratio of 3:1. If the total size of the mailboxes and your drives is 1TB, make sure that you have 1TB of free disk space to store the full backup and all subsequent incremental backups.

**On-premises Exchange backup:** This requirement varies based on the number of backed-up mailboxes and the configured retention period.

If the total size of the mailboxes that are being backed up is 10GB, make sure that you have 10GB or greater of free disk space to store the full backup and all subsequent incremental backups.

#### ManageEngine **RecoveryManager Plus**

ManageEngine RecoveryManager Plus is a comprehensive backup and recovery solution that empowers administrators to back up and restore their Active Directory, Azure Active Directory, Microsoft 365 (Exchange Online, SharePoint Online, OneDrive for Business, and MS Teams), Google Workspace, and on-premises Exchange environments from a single console. With its ability to perform incremental backups, granular and complete restoration, modifiable retention policies, and varied storage mediums, RecoveryManager Plus is the complete one-stop solution to enterprise backup and restoration needs. www.manageengine.com/ad-recovery-manager.